## **VETRINA**

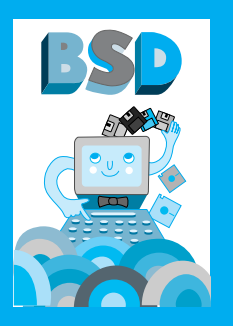

Questa volta la rubrica BSD presenta CELESTIA, un software Open Source che può essere usato per lo studio dell'astronomia. Si tratta di una simulazione in tempo reale dello spazio in tre dimensioni; l'utente di Celestia può muoversi all'interno dell'universo ed averne una visione completa e multifocale, posizionandosi su uno qualsiasi dei pianeti, delle stelle o degli altri corpi celesti. Il programma gira su tutti i principali Sistemi Operativi, il suo uso è completamente libero e gratuito e, trattandosi di un software Open Source, il codice sorgente (implementato in C ++) può anche essere liberamente modificato, nel rispetto dei termini della GNU Public Licence.

■ **Michela Ott**, CNR, Istituto Tecnologie Didattiche ott@itd.cnr.it

Ispirazione iniziale e prima realizzazione di Chris Laurel Data prima implementazione 2001 Data ultimi aggiornamenti 2004 Sistema operativo Windows, Linux, MacOS Lingua Inglese Licenza GPL Download http://www.shatters. net/celestia/download.html Codice sorgente http://SourceForge.net Forum www.shatters.net/celestia/forum/ Materiali didattici http://www.shattersnet/celestia/lesson/celestia-lesson.zip **CELESTIA**

> *Molti di voi avranno guardato le stelle in una notte buia e si saranno domandati: "Che cosa si prova a lanciarsi nello spazio e a muoversi tra le stelle? Che cosa vedono gli astronauti quando guardano giù e vedono*

> > *la nostra terra che lentamente ruota attorno al sole? Quali meravi-*

> > *potessimo realmente visitare Saturno e navigare attraverso i suoi anelli? Se vi siete posti queste domande e volete trovare le risposte, noi della comunità di Cele-*

*sentarvi Celestia!"*

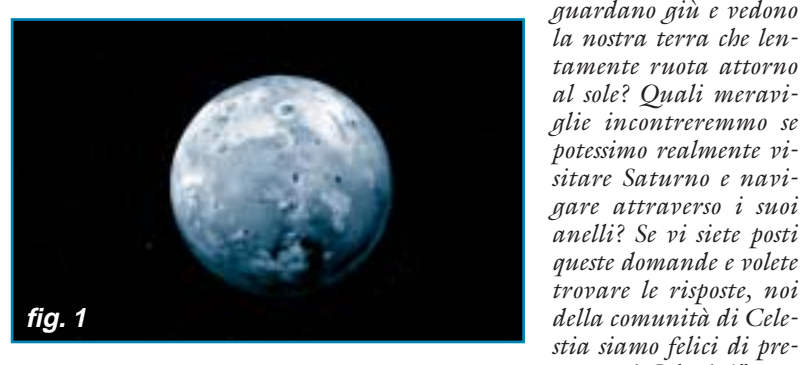

**fig. 2**

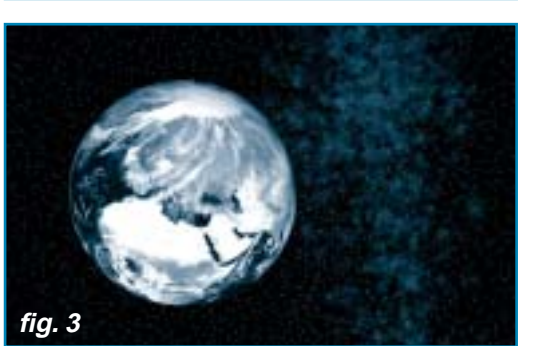

**fig. 5 fig. 6**

ve IO sulla cui superficie non è difficile intravedere i crateri dei suoi famosi vulcani in eruzione. L'immagine attrae immediatamente sia l'esperto che l'utente occasionale, ma certo non serve a dare un'immagine esatta e realistica del programma; nessuna immagine statica potrebbe farlo perché Celestia è prima di tutto un programma di movimento; «chi usa Celestia muove l'universo e si muove nell'universo», come scrive uno degli autori.

Tornando alla luna IO, con un semplice clic del mouse, ci si sposta sull'altra faccia, fino ad arrivare in una posizione in cui anche Giove compare sullo schermo (fig. 2).

E da Giove può partire la nostra navigazione attraverso il sistema solare, fino ad incrociare la Terra che ci offre questa splendida visuale sui continenti, sugli oceani e sul polo (fig. 3).

E se non ci accontentiamo di guardare la Terra da lontano possiamo avvicinarla, aggiustando la nostra velocità per poterci rendere conto di tutto quanto c'è intorno; ad un certo punto entreremo nell'atmosfera (fig. 4), una striscia sottile, come una linea appena marcata intorno alla crosta terrestre, che circonda la terra e la protegge, che dà immediatamente l'impressione di quanto è fragile e sottile…

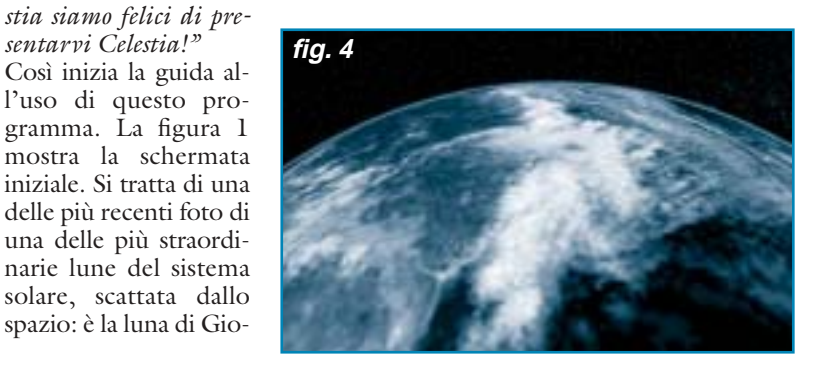

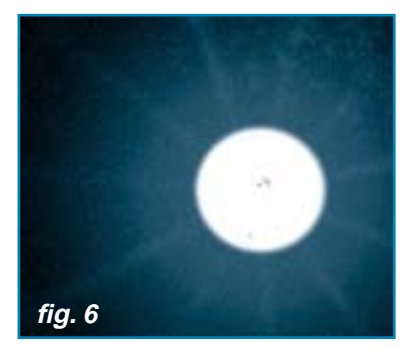

**72**

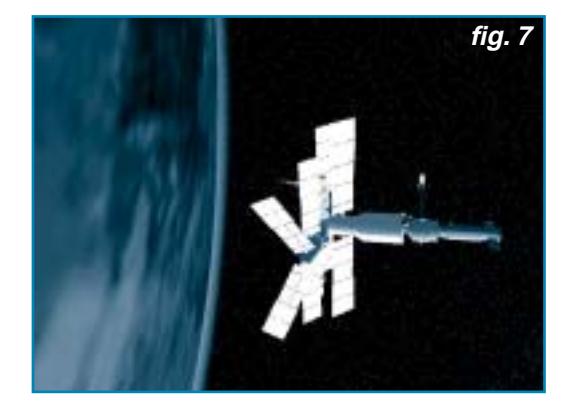

E se vogliamo esplorare più oltre possiamo vedere la Luna (fig. 5) con i suoi crateri e con la sua superficie frastagliata e rugosa ed il Sole (fig. 6) con le sue macchie e le sue tempeste.

E nel sistema solare avremo anche la possibilità di incontrare l'opera dell'uomo, si può vedere il telescopio Hubble, ed anche la stazione sovietica MIR (fig. 7) che, lanciata nello spazio il giorno 20 febbraio 1986 vi è rimasta fino al giorno 21 marzo 2001. Ma… attenzione per vederla bisogna tornare indietro con il tempo a quando la stazione era ancora nello spazio, bisogna impostare una data anteriore al giorno in cui è… tornata sulla terra!

La parte più significativa del programma riguarda il sistema solare ma possiamo andare anche oltre, nel mondo delle stelle più lontane…

Le potenzialità didattiche di questo programma appaiono scontate, ma c'è anche da dire che, nel mostrare *DOVE* è possibile andare, *CHE COSA* è possibile vedere, Celestia permette anche di visualizzare un'ampia serie di informazioni sui vari corpi celesti che si incontrano e consente anche di apprezzare i dati più rilevanti sul loro movimento relativo: una serie di informazioni di corredo estremamente significative che il programma mette a disposizione del docente che intende "fare lezione" con Celestia.

Il programma è ampiamente documentato per quanto riguarda tutte le sue funzionalità: la documentazione Celestia User's Guide è accessibile in un doppio formato Html e MS-Word (ben 37 pagine, dense di immagini!)

Nella documentazione di corredo al programma esiste una parte esplicitamente dedicata alla didattica, in particolare all'uso didattico con studenti della scuola media inferiore e superiore: si tratta del Celestia Student Lab, un viaggio didattico attraverso l'universo che qualunque studente può intraprendere, a casa o a scuola. Lo Student Lab non è soltanto una guida per operare con Celestia, ma può anche essere considerato un tutoriale che aggiunge informazioni, dati e nozioni non immediatamente desumibili dal programma: da un lato, aiuta lo studente a muoversi nel programma, dall'altro, in una prospettiva esplicitamente didattica fornisce informazioni ed indicazioni supplementari sui vari "luoghi" spaziali che di volta in volta si visitano. Per utilizzare lo Student Lab lo studente deve avere accesso ad un computer e deve tenere aperto sul proprio monitor contemporaneamente il programma Celestia ed il file in formato MS Word che lo guiderà passo passo nella sua esplorazione dell'Universo. Lo Student Lab, per essere completato, richiede almeno tre ore, e, idealmente, è spezzato in due unità da un'ora e trenta ciascuna. Anche questa parte accessoria del prodotto, come tutto il programma è libero da copyright quindi utilizzabile senza oneri e da tutti. Chi avesse subito il fascino del prodotto e volesse dialogare con altri "entusiasti" può iscriversi ad un Forum moderato e molto frequentato da appassionati: scoprirà così che questo programma è davvero "aperto", che studiosi di astronomia di tutto il mondo possono collaborare alla sua realizzazione (sempre *in fieri*) inserendo dati, foto, chart, quello che di più significativo hanno a loro disposizione. E Celestia cresce, l'Universo di Celestia si popola…

## **DIARIO DI UN GIOVANISSIMO ESPLORATORE SPAZIALE** di Francesca Campora

Simulare un viaggio tridimensionale nello spazio con Celestia è un'esperienza interessante con i bambini della classe quinta della scuola primaria. Un viaggio attraverso il quale si può giungere alla realizzazione di un vero e proprio diario multimediale sfruttando le possibilità che ci vengono offerte dall'ambiente: scattare immagini, catturare video, creare un bookmark personale del viaggio che tracci una mappa del percorso che sarà poi rappresentato ed infine assemblato. Un duplice utilizzo dunque: sia come ambiente di apprendimento (il sistema solare) che ambiente dal quale attingere oggetti digitali per costruire un prodotto multimediale

a carattere scientifico. Con Celestia il viaggio può partire dal Sole, dalla Terra, da dove si desidera, sarà il bambino che sceglierà il suo punto di partenza ed abbellirà il tutto con qualche particolare della sua fantasia circa l'astronave e la stessa figura dell'esploratore al quale sicuramente farà compiere mirabolanti avventure, senza tralasciare però dati e fatti scientifici. Viaggiare è semplice perché nell'ambiente troviamo un browser per il Sistema Solare (ed anche per le stelle) che offre la possibilità di costruire un percorso personalizzato, da pianeta a pianeta o da satellite a pianeta e molto altro. Se vogliamo poi che il nostro viaggio avvenga nel futuro o nel passato possiamo cambiare la data e scoprire come sarà il cielo quel giorno, forse ci sarà una eclisse… e il nostro viaggiatore superstizioso farà tappa su qualche luna. Celestia inoltre è in lingua inglese e può essere preso come spunto per un semplice viaggio tra i Pianeti in lingua straniera. La demo offerta dall'ambiente ci propone un filmato adatto per organizzare uno spaziale modulo CLIL (Content and Language Integrated Learning). La finalità didattica principale è quella di favorire la capacità di acquisire conoscenze attraverso una lingua straniera, con un piccolo approccio al linguaggio scientifico.